## Ielts essay yazma >>>CLICK HERE<<<</pre>

Ielts essay yazma

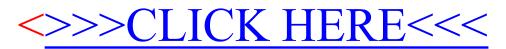